# **オープニング / 背景画像の設定**

## **リモコンのはたらき(ブラウザ操作時)**

HDD に保存された画像データから、お好みの画像をひとつ選んで、オープニング / メニュー背景 に設定できるようになりました。

#### *1* メニュー画面 設定 から ユーザー設定を編集する コルト設定メモリーを編集する システム設定を選ぶ 動跡メモリーを編集する モードセレクト 設定 パライブルトサーバー ヶ地図表示設定 <br>インテリジェントルート → 探索·案内設定 2 1-ザ-設定を編集する / V | C S 設定 ·SDカド(システム設定 *2* システム設定3 「システム設定 3」画面から オープニング または メニュー背景 画面位置調整 AVU<sub>27</sub> する を選ぶ オープニング 標準 檀 淮 **メニュー背景** オープニング お気に入り汚冰 設定件数 表示する オープニングの画面を編集します。 警告画面表示 システムの初期化 メニュー背景 | 地図1 | 地図2 | 地図3 | 案内1 | 案内2 | 案内3 | VICS1 | VICS2 | 公私1 | 公私2 | 公私3 メニュー画面の背景を編集します。 *3* オープニング画像設定 画像を選ぶ 標準  $7.412$ 全画像選択 HDD に保存された全ての画像データが、 全画像選択 順番にオープニング / メニュー背景として 1画像選択

表示されます。 1 画像選択

HDD に保存された画像データから、お好 みの画像を選んでください。 選んだ画像がオープニング / メニュー背景 として表示されます。

#### 標準に戻す

お買い上げ時の画像に戻ります。

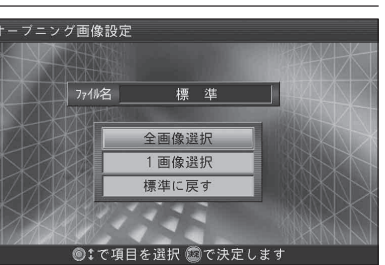

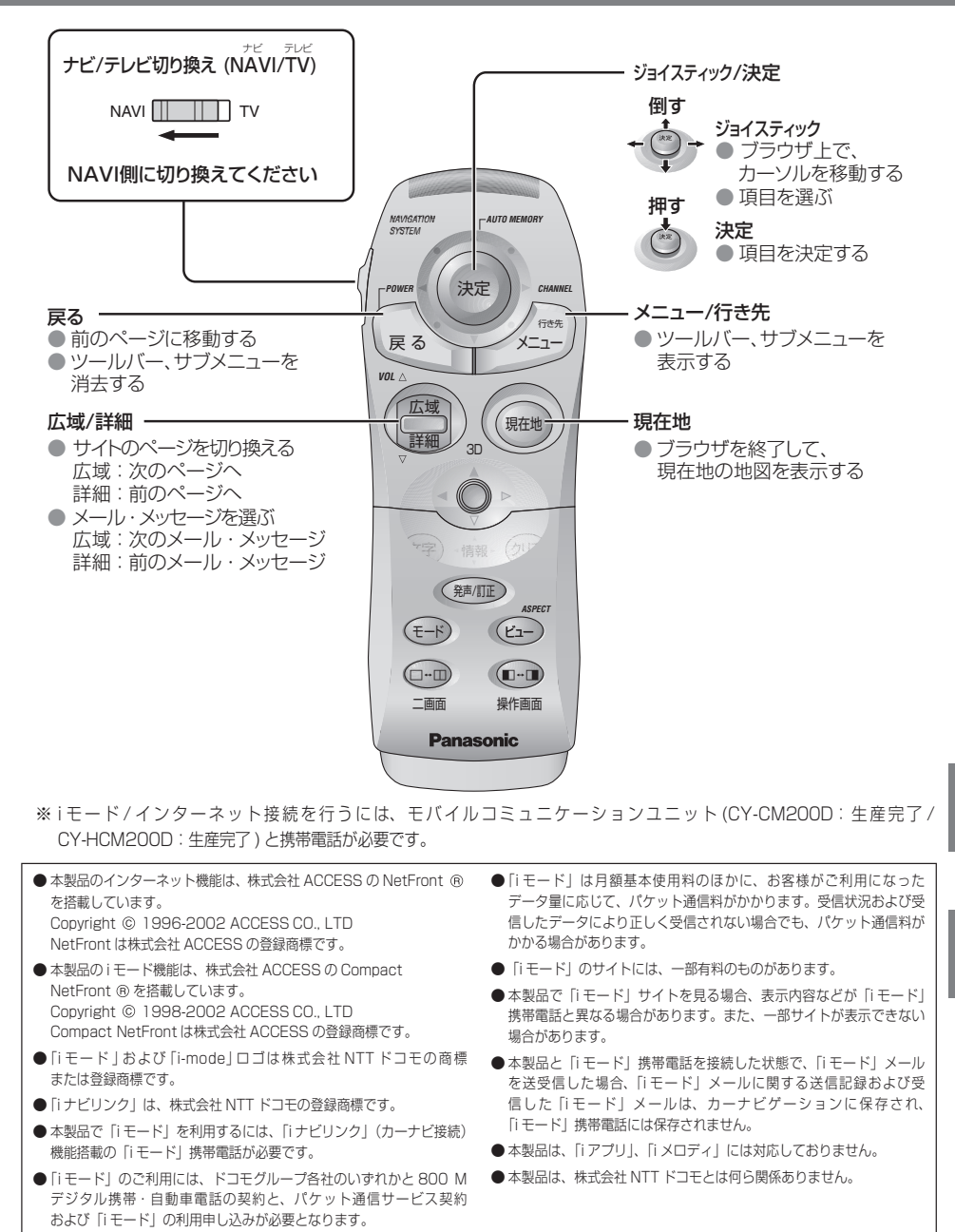

**6**<br>音

# **ブラウザを起動する**

# **i モードを利用する**

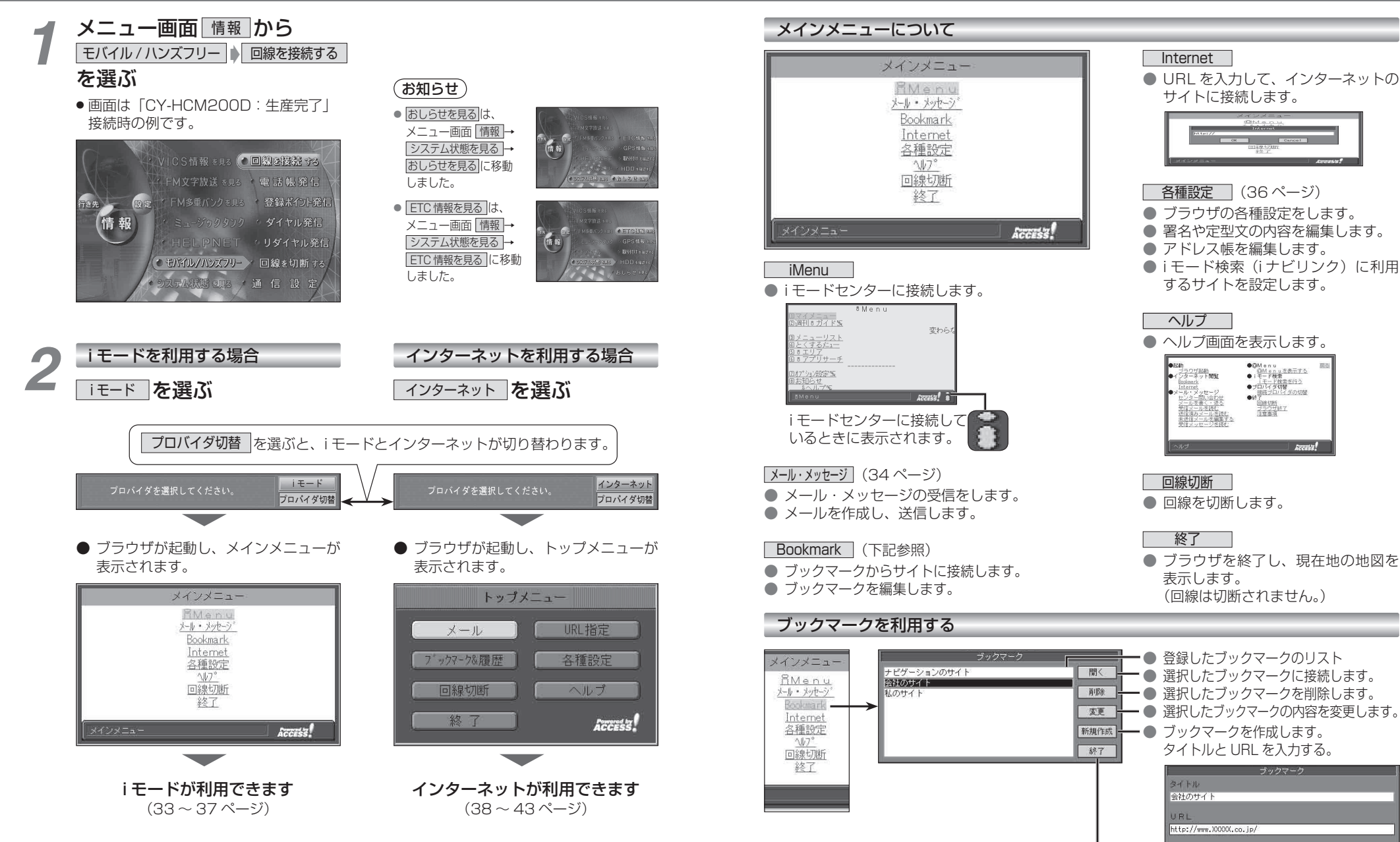

● メインメニューに戻ります。

Cancel

### **i モードを利用する**

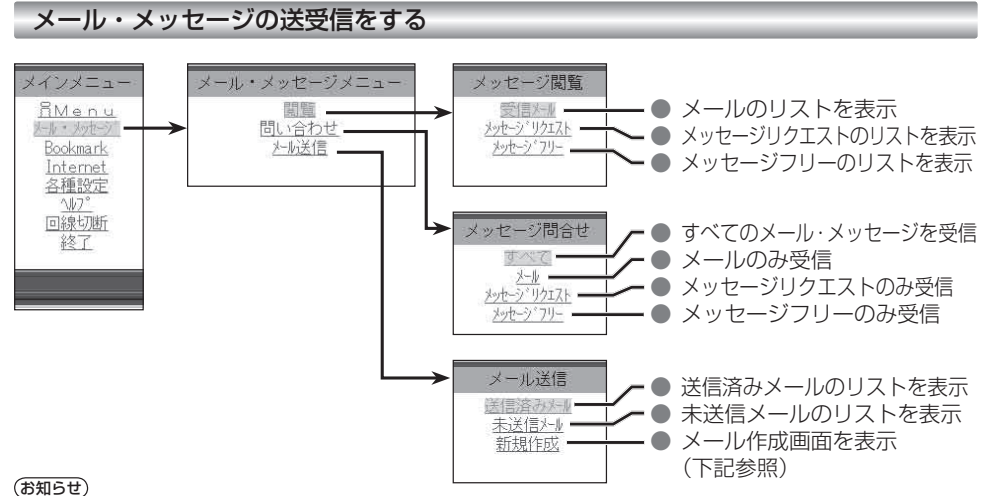

● 受信メールが 50 件を超える場合や、メッセージフリー / メッセー ジリクエストが 20 件を超える場合は、古いものから自動的に削除 されます。削除したくないメール・メッセージは、ロックしてくだ

● 未読の受信メール・メッセージは自動的に削除されません。 未読の受信メールが 50 件以上ある場合や、メッセージフリー / メッ セージリクエストが 20 件ある場合は、読むか、手動で削除して ください。新着メール/メッセージが受信できない場合があります。

● 受信メールの音声読み上げは行いません。

さい。(35 ページ)

- メールを受信したあとに「センターにメールがあります」と表示 されることがあります。そのときは、もう一度メールの問い合わ せを行ってください。 (ただし、すでにすべてのメールが受信さ れていることもあります。)
- ●送信済みメール・未送信メールの合計が40通ある場合は、メー ルの新規作成ができません。そのときは不要な送信済みメール・ 未送信メールを削除してください。
- 受信メールは、50件まで、メッセージフリー / メッセージリク エストは、それぞれ 20 件まで保存されます。

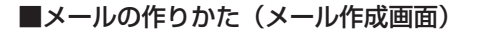

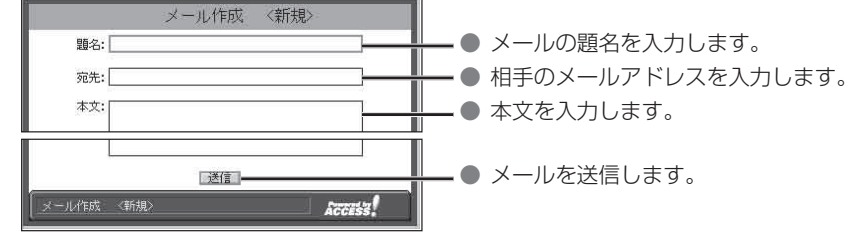

#### ● サブメニューについて

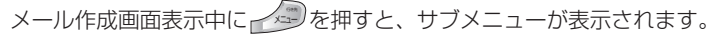

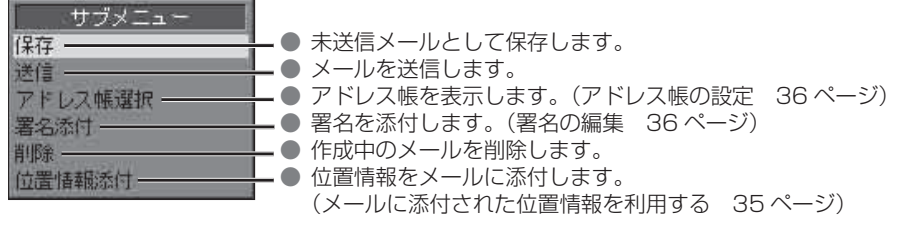

#### ■受信メールを読む

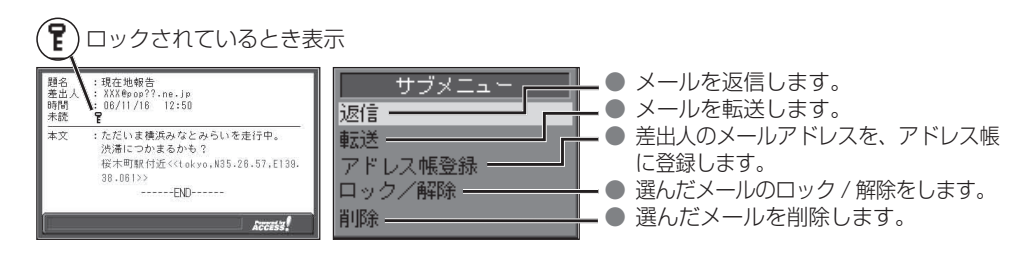

#### メールに添付された位置情報を利用する

現在地・目的地などの位置情報をメールに添付して送信したり、受信したメールに添付された位置 情報から地図を表示させることができます。

- 自分の現在地を相手に知らせたいときや、相手の現在地を知りたいときなどに便利です。
- i モードで位置情報を利用するには、送信側・受信側とも、モバイルコミュニケーションユニット「CY-CM200D: 生産完了 /CY-HCM200D:生産完了」が必要です。(「CY-CM100D:生産完了」では利用できません。)

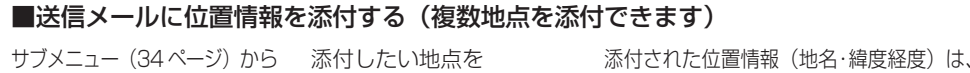

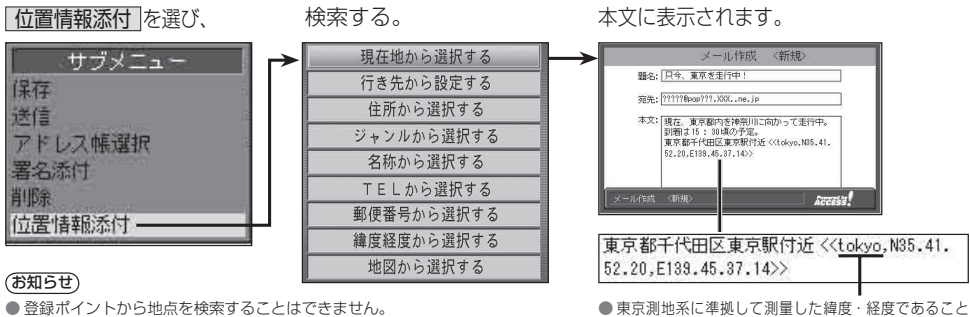

を示します。(「東京地方」という意味ではありません。)

位置情報をもとに、地図が表示されます。

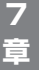

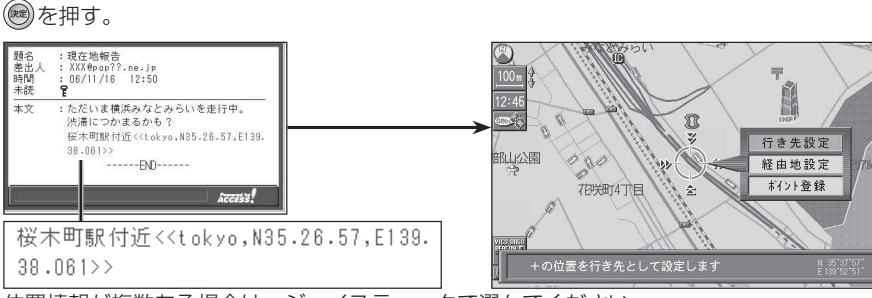

位置情報が複数ある場合は、ジョイスティックで選んでください。

■受信メールに添付された位置情報を利用する

メールを表示させ(34 ページ)

 $\overline{\star}$ 

### **i モードを利用する**

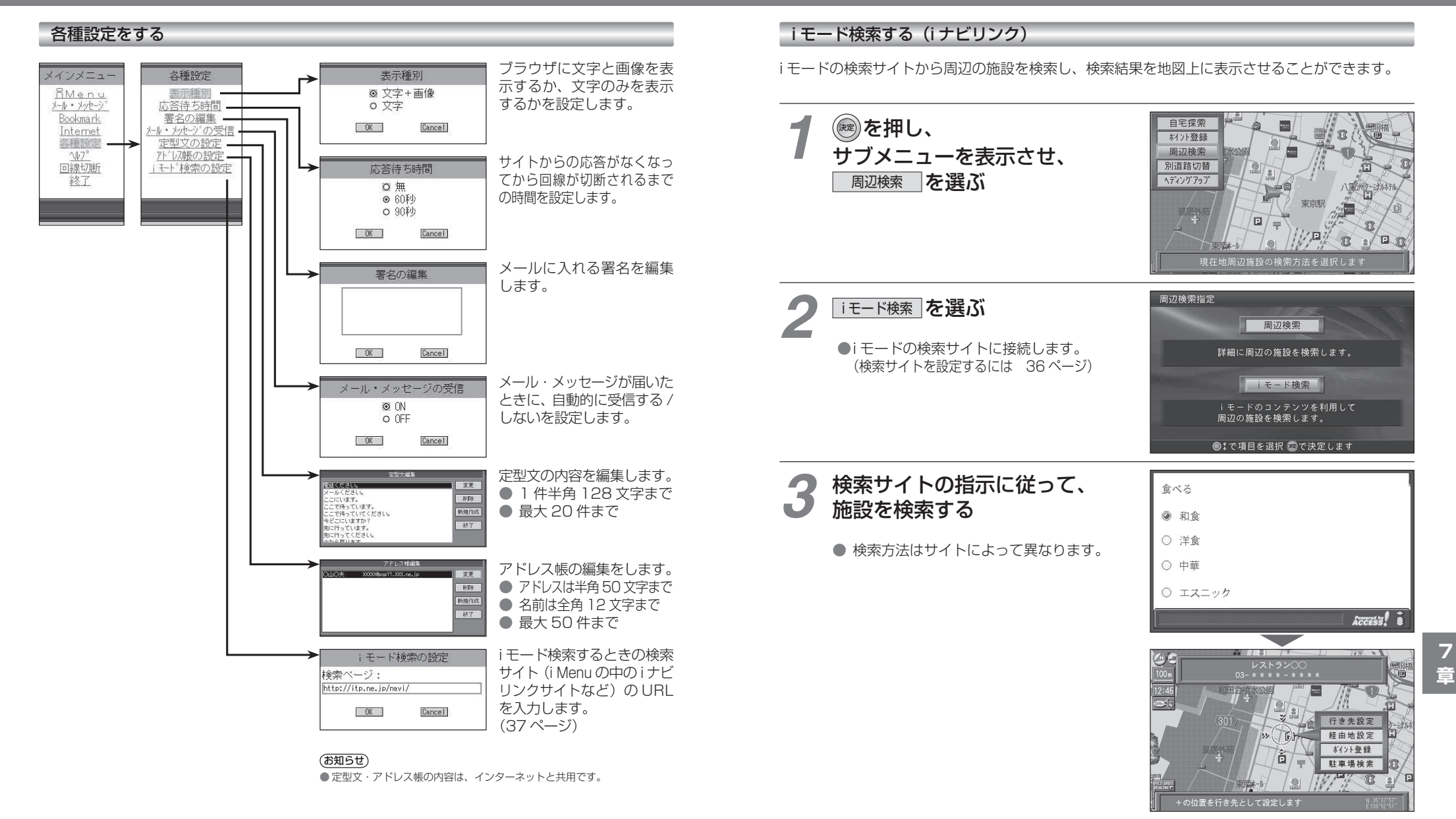

**インターネットを利用する** 

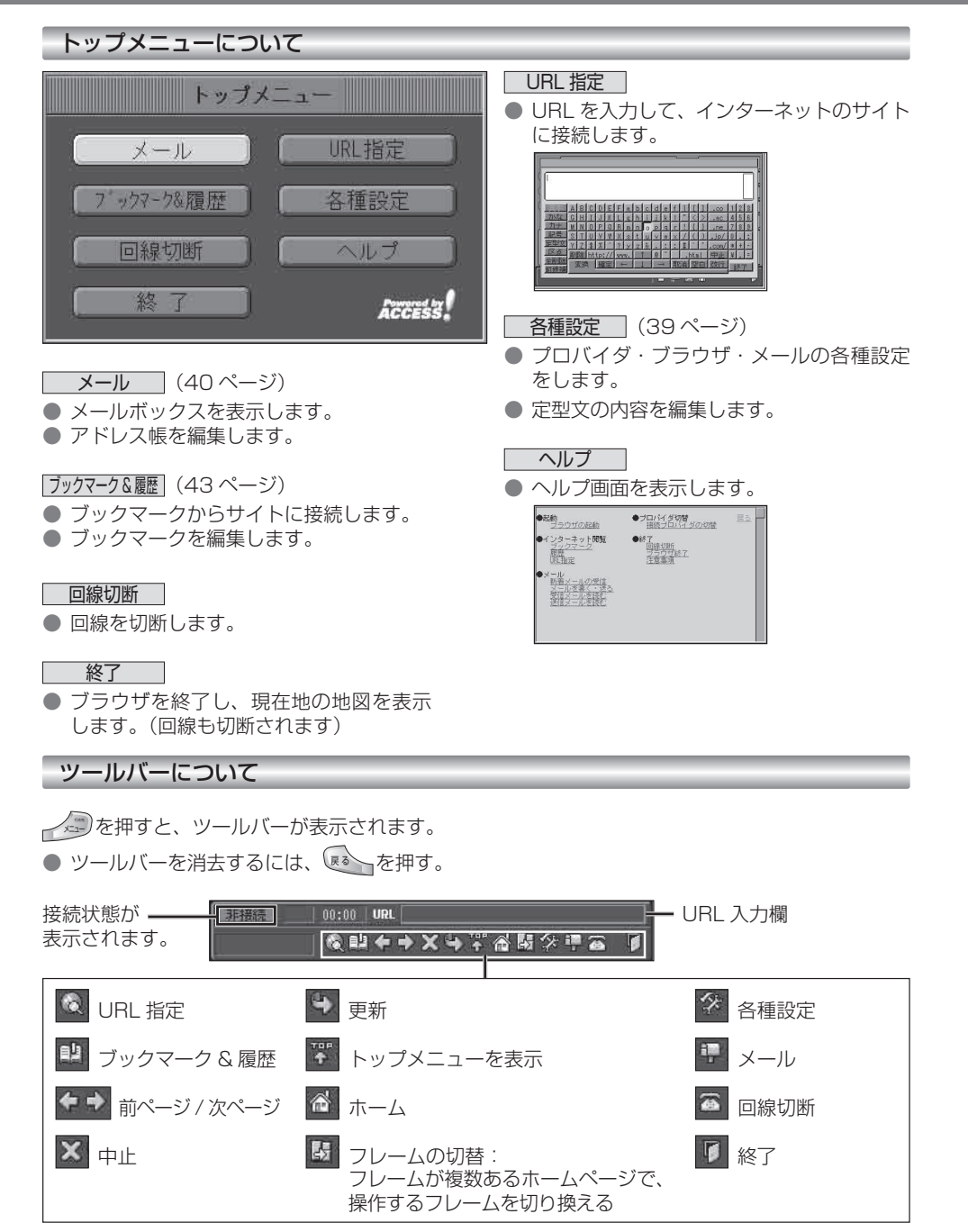

#### インターネットを利用する前に(各種設定)

プロバイダ・ブラウザ・メールの設定は、インターネット接続やメール送受信に必要な設定ですので、 必ず最初に行ってください。

※ 必要な設定項目は、ご契約のプロバイダによって異なります。 詳しくは、プロバイダの契約書などをご覧ください。

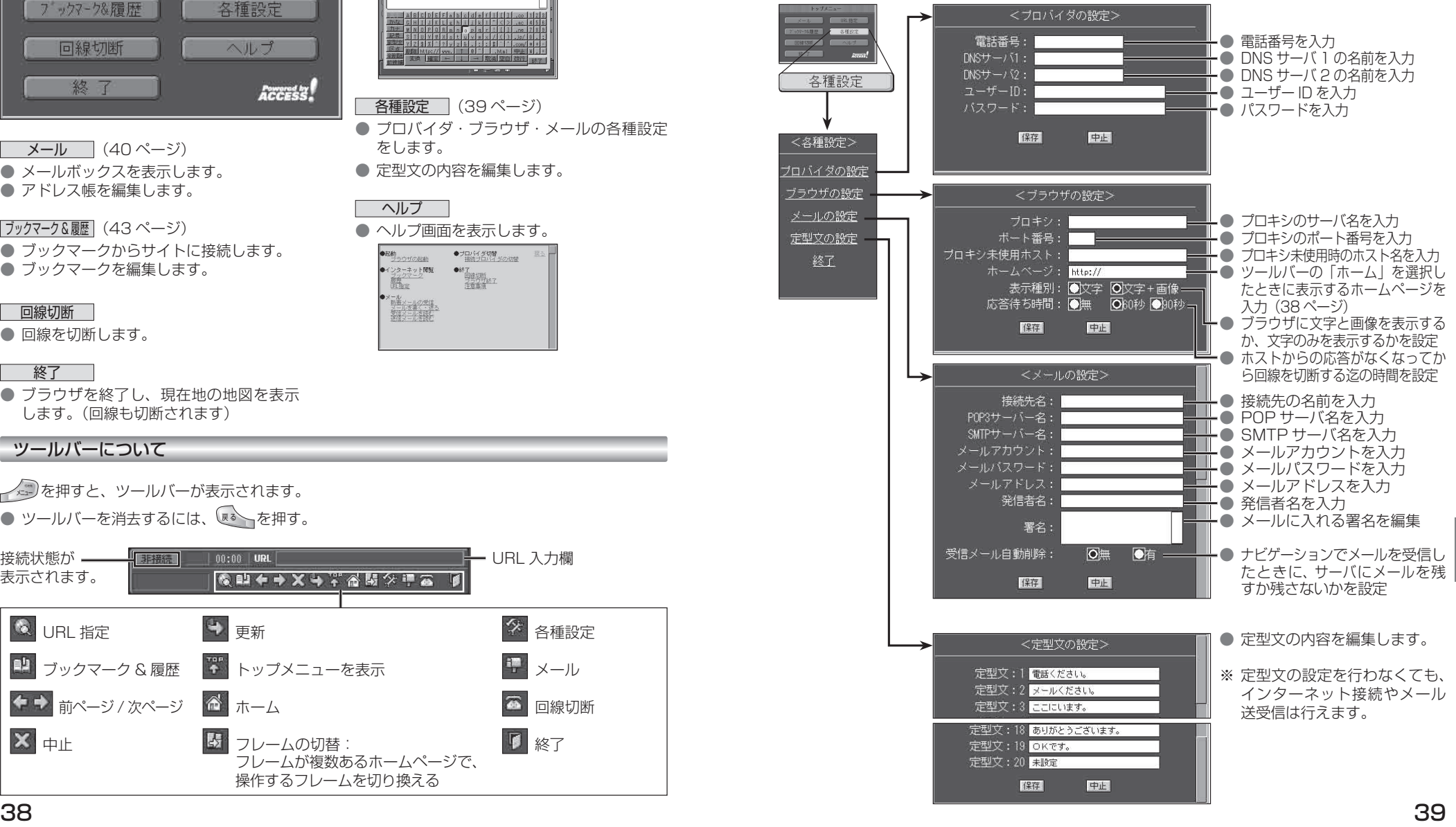

### **インターネットを利用する**

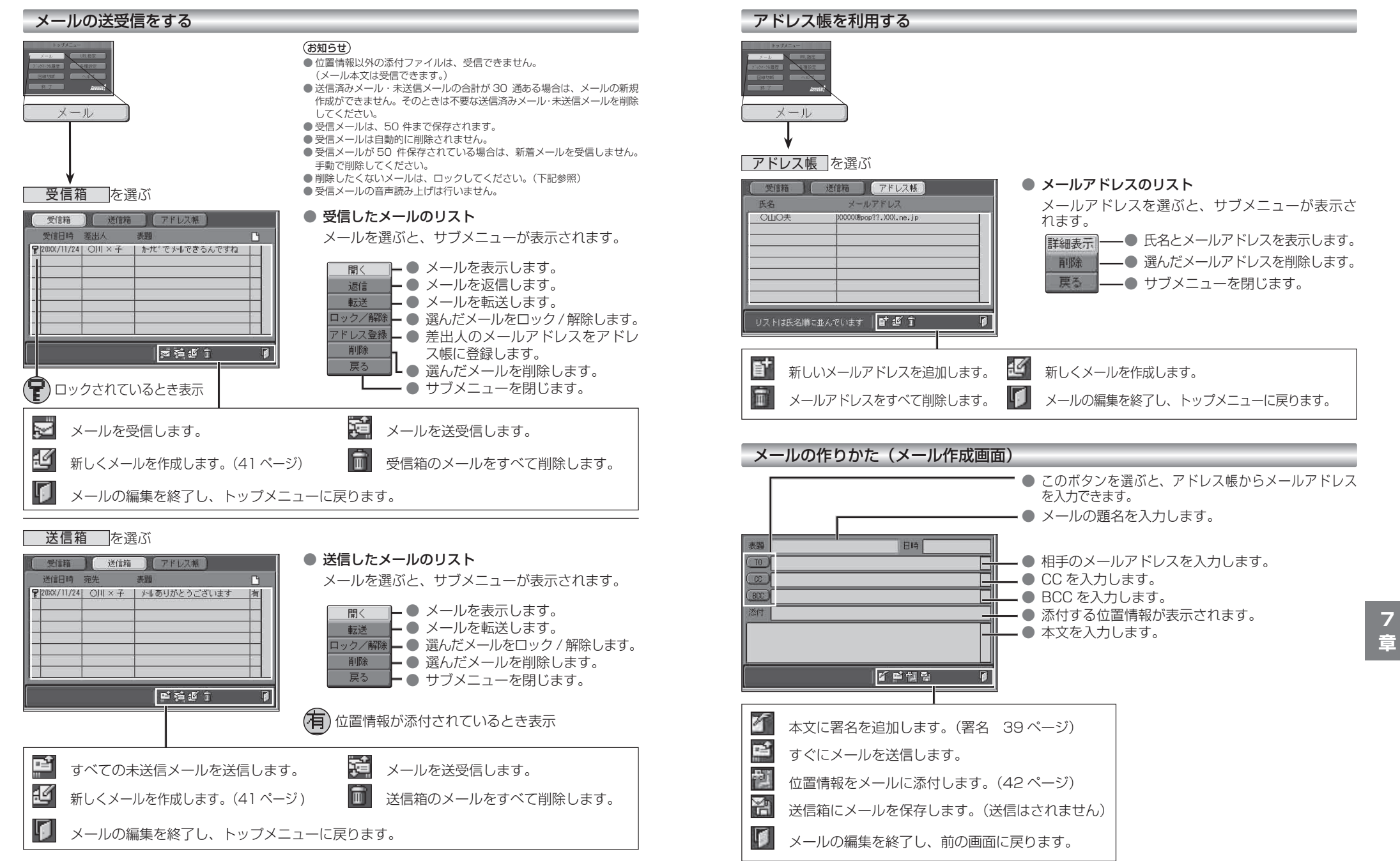

### **インターネットを利用する**

現在地・目的地などの位置情報をメールに添付して送信したり、受信したメールに添付された位置 情報から地図を表示させることができます。

自分の現在地を相手に知らせたいときや、相手の現在地を知りたいときなどに便利です。

- インターネットで位置情報を利用するには、送信側・受信側とも、モバイルコミュニケーションユニット (CY-CM200D:生産完了 /CY-HCM200D:生産完了 /CY-CM100D:生産完了※)が必要です。
- ※ CY-CM100D をお使いの相手と位置情報をやりとりすることはできますが、 CY-CM100D を CN-HD9000D/WD/SD に接続することはできません。

#### ■ 送信メールに位置情報を添付する (1 地点のみ)

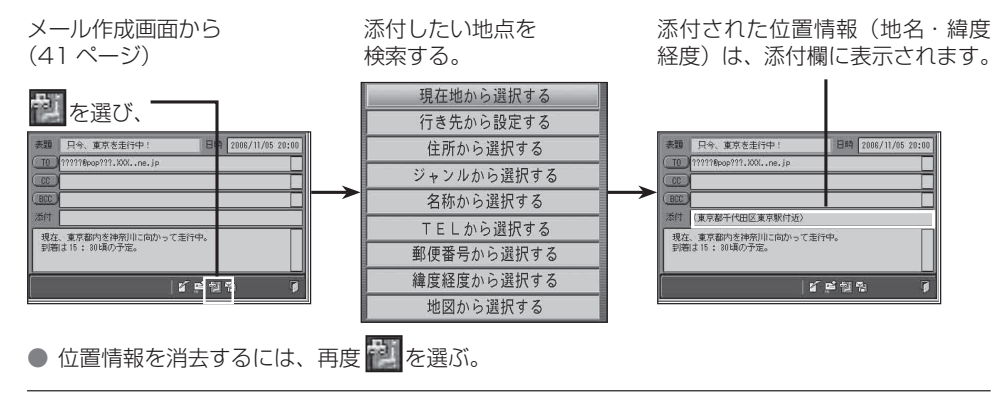

#### ■ 受信メールに添付された位置情報を利用する

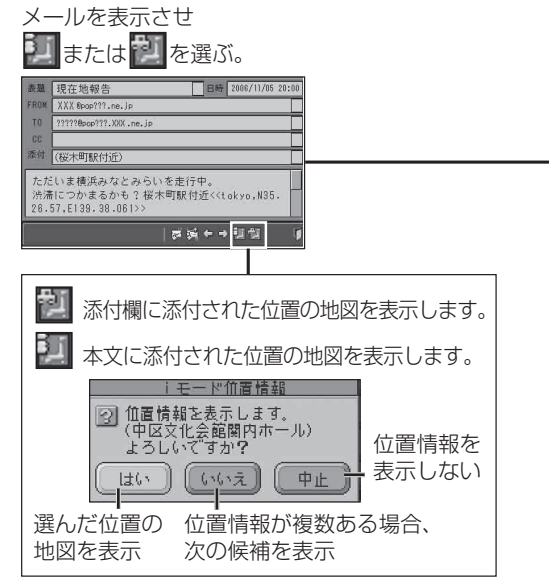

位置情報をもとに、地図が表示されます。

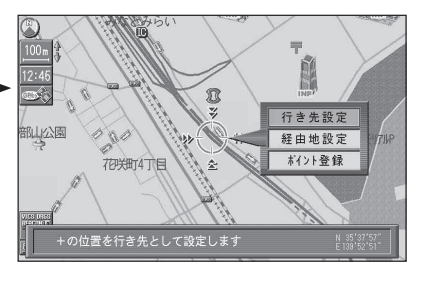

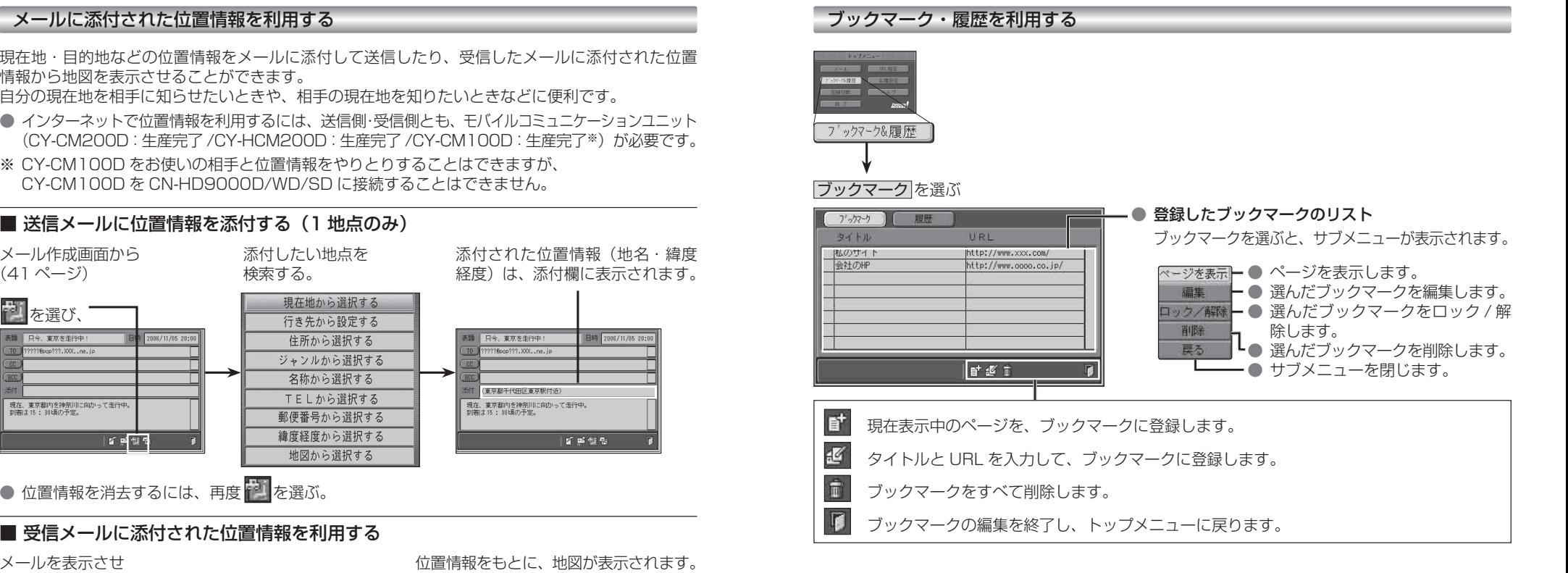

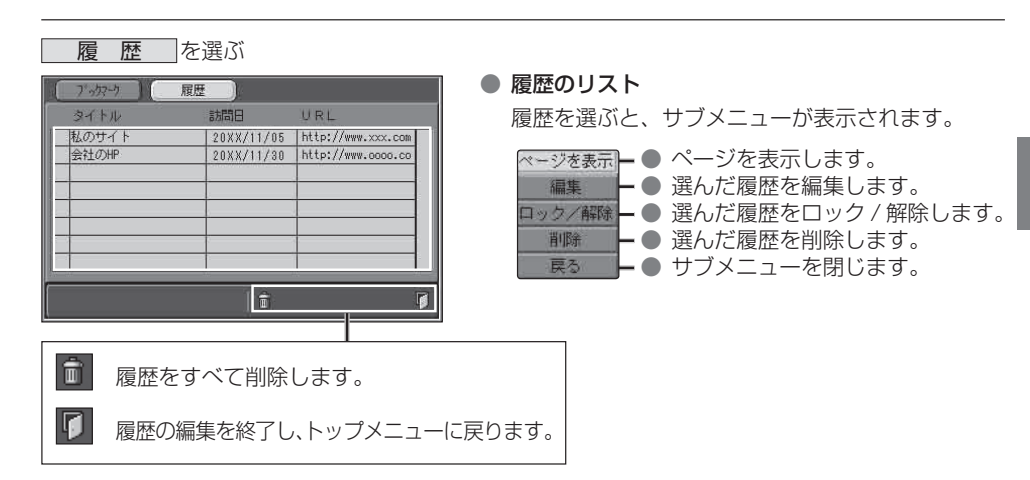

# **赤外線通信**

### ■ 赤外線通信とは

- 携帯電話とナビゲーションの間で、赤外線通信によるデータの送受信ができます。 ● 赤外線通信を行うには…
	- ・**赤外線通信ユニット (CA-RD10D:生産完了)** が必要です。 (取り付けかたは、CA-RD10D の取付説明書をご覧ください)
	- ・赤外線通信機能付き携帯電話が必要です。 (対応携帯電話機種については、下記をご覧ください。)

#### ■ 赤外線通信をするときは

- 携帯電話の受信状態が良い、安全な場所に停 車させてから操作してください。
- 携帯電話の赤外線ポートを赤外線通信ユニット に向けて、20 cm 以内の距離で行ってください。
- 携帯電話を手に持つ場合は、ぶれないように しっかりと持ってください。
- 携帯電話の赤外線ポートと赤外線通信ユニッ トの間をふさがないでください。
- 赤外線通信ユニットに直射日光があたっている ときは、正常に送受信できない場合があります。

#### ■ 通信機能一覧

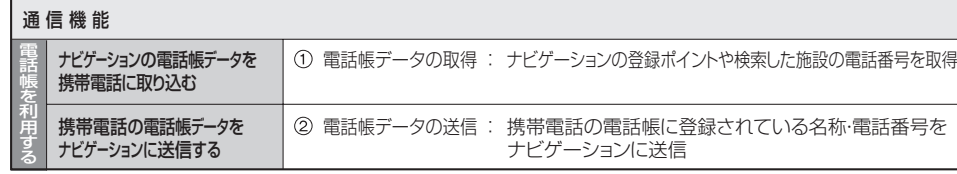

#### ■ 対応携帯電話機種について

● NTT ドコモ製 Panasonic 携帯雷話

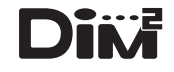

● 赤外線通信機能は、IT ナビゲーションシステム研究会の DIM2 フォーマットに 準拠しています。

(DIM2:Data Interface Specification for Mobile Multimedia)

● 「DIM2」および DIM2 ロゴマークは、IT ナビゲーションシステム研究会の登 録商標です。

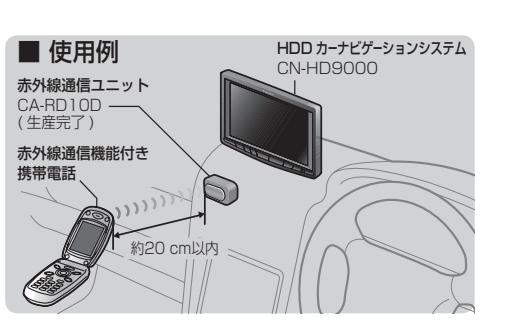

# **電話帳を利用する**

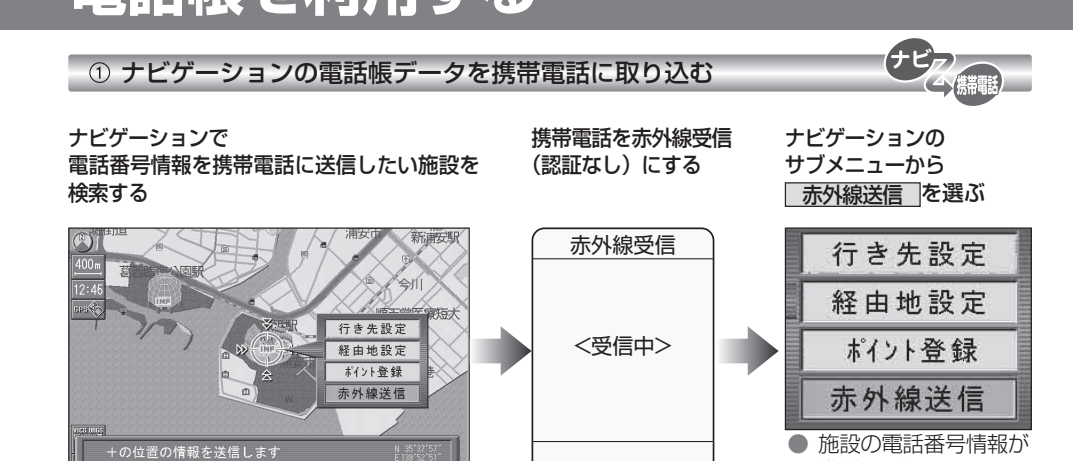

(お知らせ)

(お知らせ)

● 個人名検索で個人宅を検索した場合や、検索した施設に電話 番号の情報がない場合は、施設の電話番号情報を携帯電話に 送信できません。

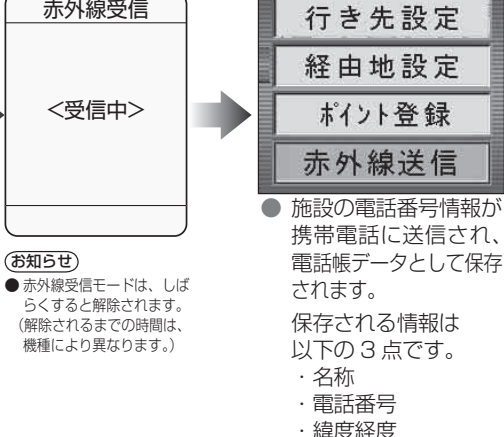

② 携帯電話の電話帳データをナビゲーションに送信する 電話帳データを選び、

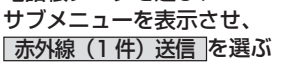

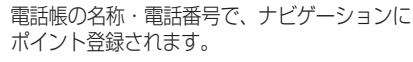

駅北口

(電話帳のノート欄に 保存されます。)

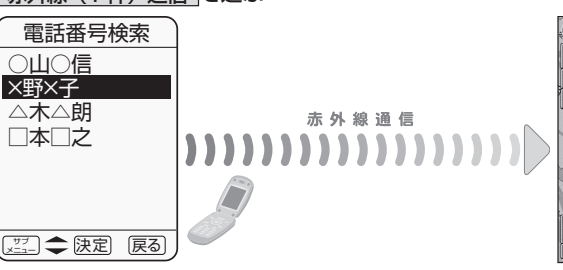

 $-12$ 麻生区役所 福祉事務所 麻生裂 4

● 通常は地図の中心にポイント登録されます。 ただし、電話帳のノート欄に緯度経度情報 (「1;<u>N35.41.39.04;E139.45.23.00</u>」など) がある場合は、その地点に登録されます※。

× 野 × 子<br>を登録しました。

※携帯電話の機種によっては、ノート欄に緯度 経度の情報があっても、自車位置またはカー ソル位置に地点登録されます。

# **地図データベースについて**

- ●いかなる形式においても著作者に無断でこの全部または一部を複製し、利用することを固く禁じます。
- ●この地図の作成にあたっては、国土交通省国土地理院発行の 5 万分の 1 地形図および 2.5 万分 の 1 地形図を使用しました。(測量法第 30 条に基づく成果使用承認 平 3 総使第 55 号)
- ●この地図の作成にあたっては、国土情報整備事業の一環として国土交通省国土地理院において作 成された、国土数値情報を使用しました。
- ●この地図の作成にあたっては、(財)日本デジタル道路地図協会発行の全国デジタル道路地図デー タベースを使用しました。(測量法第 44 条に基づく成果使用承認 93-046)
- ●この地図に使用している交通規制データは、道路交通法および警察庁の指導に基づき全国交通 安全活動推進センターが公開している交通規制情報を使用して、(株)トヨタマップマスターが作成 したものを使用しています。
- ●この地図に使用している交通規制データは、2008 年 8 月現在のものです。本データが現場の交 通規制と違う場合は、現場の交通規制標識・標示等にしたがってください。
- ●この地図に使用している交通規制データを無断で複写複製、加工または改変することはできません。
- ●この地図に使用している ETC に関するデータは、スマートインターチェンジ(スマート IC) には 対応していません。
- ●本地図データは (財) 日本デジタル道路地図協会作成の「平成 19 年度版 (2008 年 3 月発行) 全国デジタル道路地図データベース」、(株)ゼンリン、(株)昭文社、(株)トヨタマップマスター の地理情報に基づいて、パナソニック(株)が 2009 年 9 月に作成したものです。
- ●住所索引データは、(株)トヨタマップマスターが作成したものを使用しています。
- ●公開電話番号および登録者のデータは、(株)トヨタマップマスターが、ハローページの電話帳(個 人・法人含む) およびタウンページに収録の約 3100 万件のデータに基づき作成したものを使用 しています。
- ●この地図に使用している広域避難場所のデータは、国際航業(株)が各自治体の 2008 年 8 月 時点の防災情報に基づき作成したものを使用しています。

©2009 財団法人 日本デジタル道路地図協会

◎2009 パナソニック (株) & (株) ゼンリン & (株) サムスィング & (株)昭文社 & ( 株 ) ジオサイエンス & 国際航業 ( 株 ) & ( 株 ) トヨタマップマスター

#### ■ カーナビゲーションシステムの個人情報について

ナビゲーションには、電話番号検索などの機能を利用するため、50 音順電話帳 ( ハローページ ) お よび職業別電話帳 ( タウンページ ) に掲載されております公開電話番号登録者氏名、電話番号、住所 の個人情報が使用されています。

当該個人情報に対するお問い合わせなどにつきましては、下記の窓口までご連絡ください。

#### お客樣ご相談センター

- 電話 0120–50–8729
- フリーダイヤル 受付 9:00 ~ 17:00/365 日

## **ドライビングバーチャルシティマップの収録地域**

赤平市、夕張市、網走市、美唄市、紋別市、釧路市、 石狩市、函館市、旭川市、帯広市、北見市、岩見沢市、 伊達市、留萌市、苫小牧市、稚内市、芦別市、士別市、 三笠市、 根室市、千歳市、滝川市、歌志内市、深川市、 名寄市、 登別市、恵庭市、音更町、富良野市、北斗市、

- 釧路町、南幌町、幕別町 ② 青 森: **田舎館村、八戸市**、青森市、里石市、五所川原市、 十和田市、弘前市、平川市、三沢市、むつ市、藤崎町、 つがる市
- 岩 手: 矢巾町、奥州市、盛岡市、宮古市、大船渡市、花巻市、 北上市、久慈市、遠野市、一関市、陸前高田市、釜石市、 二戸市、金ヶ崎町
- 宮 城: 名取市、多賀城市、岩沼市、七ヶ浜町、利府町、塩竈市、 仙台市、東松島市、石巻市、大崎市、気仙沼市、白石市、 角田市、柴田町、亘理町、松島町、大河原町、色麻町、 加美町、栗原市、登米市、涌谷町
- 秋 田: 秋田市、能代市、横手市、大館市、男鹿市、湯沢市、 鹿角市、由利本荘市、大仙市
- 6 山 形: 三川町、天章市、河北町、寒河江市、山形市、米沢市、 鶴岡市、酒田市、新庄市、上山市、村山市、長井市、 東根市、尾花沢市、南陽市、山辺町、中山町
- 福 島: 福島市、会津若松市、郡山市、いわき市、白河市、 須賀川市、喜多方市、相馬市、二本松市、西郷村、 南相馬市、伊達市
- 茨 城: つくばみらい市、土浦市、常総市、古河市、結城市、 取手市、ひたちなか市、守谷市、潮来市、坂東市、 東海村、八千代町、五霞町、境町、利根町、水戸市、 龍ヶ崎市、下妻市、常陸太田市、つくば市、筑西市、 日立市、牛久市、大洗町、那珂市、阿見町、 かすみがうら市、石岡市、高萩市、北茨城市、鹿嶋市、 笠間市、小美玉市
- 栃 木: 小山市、下野市、真岡市、上三川町、壬生町、野木町、 藤岡町、宇都宮市、大平町、*足利市、岩舟町、栃木市、* 鹿沼市、日光市、大田原市、矢板市、那須塩原市、 佐野市、都賀町、西方町、芳賀町
- 群 馬: 伊勢崎市、太田市、館林市、吉井町、玉村町、板倉町、 明和町、千代田町、大泉町、邑楽町、吉岡町、富岡市、 前橋市、桐生市、渋川市、高崎市、沼田市、藤岡市、 安中市、みどり市、甘楽町、草津町
- 埼 玉: 川越市、熊谷市、川口市、さいたま市、行田市、所沢市、 加須市、東松山市、春日部市、狭山市、羽生市、鴻巣市、 深谷市、上尾市、草加市、越谷市、蕨市、戸田市、入間市、 鳩ヶ谷市、朝霞市、志木市、和光市、新座市、桶川市、 久喜市、北本市、八潮市、富士見市、三郷市、蓮田市、 坂戸市、幸手市、鶴ヶ島市、日高市、吉川市、伊奈町、 三芳町、滑川町、川鳥町、吉見町、上里町、騎西町、 北川辺町、大利根町、宮代町、白岡町、菖蒲町、栗橋町、 鷲宮町、杉戸町、松伏町、ふじみ野市、嵐山町、鳩山町、 本庄市、毛呂山町、美里町、寄居町、秩父市、飯能市、 神川町
- 北海道: 室蘭市、江別市、砂川市、北広島市、札幌市、小樽市、 千 葉: 千葉市、市川市、船橋市、松戸市、野田市、茂原市、 佐倉市、東金市、習志野市、柏市、流山市、八千代市、 我孫子市、鎌ヶ谷市、浦安市、四街道市、八街市、 印西市、富里市、酒々井町、印旛村、白井市、本埜村、 さ山町、袖ヶ浦市、栄町、長生村、館山市、木更津市、 匝瑳市、旭市、富津市、成田市、大網白里町、山武市、 香取市、銚子市、勝浦市、市原市、鴨川市、君津市、 南房総市、いすみ市、白子町 東 京: 足立区、荒川区、板橋区、江戸川区、大田区、葛飾区、
	- 北区、江東区、品川区、渋谷区、新宿区、杉並区、墨田区、 世田谷区、台東区、中央区、千代田区、豊島区、中野区、 練馬区、文京区、港区、目黒区、八王子市、立川市、 武蔵野市、三鷹市、府中市、昭島市、調布市、町田市、 小金井市、小平市、日野市、東村山市、国分寺市、 国立市、西東京市、福生市、狛江市、東大和市、清瀬市、 東久留米市、武蔵村山市、多摩市、稲城市、羽村市、 瑞穂町、日の出町、青梅市、あきる野市
	- 神奈川: 横浜市、川崎市、横須賀市、平塚市、鎌倉市、藤沢市、 小田原市、茅ヶ崎市、逗子市、三浦市、厚木市、大和市、 伊勢原市、海老名市、座間市、綾瀬市、葉山町、寒川町、 大磯町、二宮町、中井町、大井町、開成町、愛川町、 真鶴町、湯河原町、松田町、箱根町、相模原市、秦野市、 **南足柄市**、川北町、清川村
	- 65 新 潟: 新潟市、聖籠町、田上町、弥彦村、**燕市、長岡市**、三条市、 柏崎市、新発田市、小千谷市、加茂市、十日町市、見附市、 村上市、糸魚川市、五泉市、上越市、阿賀野市、妙高市、 湯沢町
	- 66 富 山: 射水市、高岡市、砺波市、小矢部市、滑川市、黒部市、 富山市、魚津市、氷見市、南砺市
	- 石 川: 川北町、野々市町、内灘町、津幡町、加賀市、金沢市、 能美市、かほく市、七尾市、小松市、輪島市、珠洲市、 羽咋市、白山市、穴水町
	- 68 福 井: あわら市、敦賀市、鯖江市、坂井市、越前市、小浜市、 大野市、勝山市、福井市、越前町、永平寺町
	- 19 Ⅱ 梨: 昭和町、中央市、西桂町、*甲斐市、甲州市、山梨市、* 甲府市、富士吉田市、都留市、大月市、韮崎市、 南アルプス市、笛吹市、市川三郷町、増穂町、 富士河口湖町、北杜市
	- **@ 長 野: 小布施町**、小諸市、千曲市、御代田町、*中野市、諏訪市、* 軽井沢町、安曇野市、長野市、松本市、上田市、岡谷市、 飯田市、須坂市、伊那市、駒ヶ根市、大町市、飯山市、 茅野市、塩尻市、佐久市、下諏訪町、山形村、坂城町、 高山村、山ノ内町、南箕輪村、木曽町、野沢温泉村、 信濃町
	- ① 岐 阜:岐阜市、多治見市、羽島市、各務原市、瑞穂市、岐南町 笠松町、安八町、北方町、坂祝町、富加町、可児市、 関ケ原町、輪之内町、**東那市、美濃加茂市、ナ岐市、** 海津市、垂井町、神戸町、大垣市、高山市、中津川市、 関市、飛騨市、美濃市、瑞浪市、山県市、川辺町、 養老町、郡上市、下呂市、本巣市

- 太字 : 95 %以上 細字 : 80 %以上 ● 全面積カバー率
	- 斜太字 : 50 %以上
	- 斜細字 : 50 %未満[中心部(役所)を含む]
	- 斜細字 : 50 %未満[中心部(役所)を含まない]を収録

### **ドライビングバーチャルシティマップの収録地域**

- 静 岡: 焼津市、清水町、新居町、函南町、袋井市、三島市、 磐田市、熱海市、伊東市、*沼津市、富士市、藤枝市、* 掛川市、御殿場市、裾野市、河津町、伊豆市、島田市、 長泉町、森町、松崎町、西伊豆町
- 愛 知: 名古屋市、豊橋市、一宮市、瀬戸市、半田市、春日井市、 津島市、碧南市、刈谷市、北名古屋市、安城市、西尾市、 蒲郡市、犬山市、常滑市、江南市、小牧市、稲沢市、 東海市、大府市、知多市、知立市、尾張旭市、高浜市、 岩倉市、豊明市、日進市、清須市、愛西市、弥富市、 東郷町、長久手町、豊山町、春日町、大口町、扶桑町、 七宝町、美和町、甚目寺町、大治町、蟹江町、飛島村、 阿久比町、東浦町、南知多町、美浜町、武豊町、一色町、 岡崎市、新城市、田原市、豊田市
- ❷ 三 重:**桑名市、四日市市、木曽岬町、東員町、朝日町、川越町、 ⑰** 香 川: <mark>坂出市、宇多津町、</mark>丸亀市、*高松市、善通寺市、さぬき市*、 明和町、鈴鹿市、名張市、茄野町、伊勢市、亀山市、 志摩市、津市、玉城町、紀宝町
- **⑬ 滋 賀:近江八幡市、草津市、守山市、野洲市、安土町**、彦根市、 ⑲ 高 知: *高知市、南国市、室戸市、安芸市、土佐市、須崎市、* 栗東市、豊郷町、*大津市、米原市、愛荘町、竜王町*、 東近江市、多賀町、長浜市、湖南市
- 京 都: 宇治市、木津川市、城陽市、向日市、長岡京市、八幡市、 京田辺市、大山崎町、久御山町、井手町、精華町、亀岡市、 宇治田原町、京都市、福知川市、舞鶴市、綾部市、宮津市、 与謝野町
- ! 大 阪: 大阪市、堺市、岸和田市、豊中市、池田市、吹田市、 泉大津市、高槻市、貝塚市、守口市、枚方市、茨木市、 八尾市、泉佐野市、富田林市、寝屋川市、河内長野市、 松原市、大東市、和泉市、箕面市、柏原市、羽曳野市、 門真市、摂津市、高石市、藤井寺市、東大阪市、泉南市、 四條畷市、交野市、大阪狭山市、阪南市、島本町、豊能町、 - ④ 佐 - 賀: 鳥栖市、基山町、みやき町、*上峰町、神埼市、佐賀市、* 能勢町、忠岡町、熊取町、田尻町、岬町、太子町、河南町、 千早赤阪村
- " 兵 庫: 神戸市、尼崎市、明石市、西宮市、芦屋市、伊丹市、 加古川市、宝塚市、高砂市、川西市、稲美町、播磨町、 太子町、小野市、加西市、猪名川町、姫路市、相生市、 赤穂市、西脇市、三木市、たつの市、加東市、洲本市、 三田市、豊岡市、福崎町、朝来市、丹波市、南あわじ市 淡路市
- @ 奈 良:**大和高田市、大和郡山市、天理市、橿原市、御所市、生駒市、** ④ 大 分:大分市、*別府市、杵築市、中津市、宇佐市、臼杵市、日田市、* 香芝市、葛城市、平群町、三郷町、斑鳩町、安堵町、川西町、 三宅町、田原本町、上牧町、王寺町、広陵町、河合町、 奈良市、高取町、明日香村、桜井市、五條市
- 白浜町、田辺市、新宮市、紀美野町、紀の川市、美浜町、 みなべ町、上富田町、高野町
- 60 鳥 取:**境港市、日吉津村**、米子市、*鳥取市、倉吉市、伯耆町、* 三朝町
- 下田市、伊豆の国市、湖西市、静岡市、浜松市、富士宮市、 80島 根:松江市、安来市、斐川町、浜田市、出雲市、益田市、 大田市、江津市、東出雲町、津和野町
	- 33 岡 山: **玉野市、笠岡市、早島町、**倉敷市、岡山市、*里庄町、* 井原市、津山市、備前市、総社市、高梁市、新見市、 瀬戸内市、赤磐市、浅口市
	- **@ 広 鳥:広島市、府中町、海田町、能野町**、竹原市、福山市、*呉市、* 東広島市、大竹市、廿日市市、尾道市、三原市、府中市、 三次市、庄原市
	- **③** 山 □: 和木町、*山陽小野田市、防府市、下松市、光市、柳井市、* 下関市、宇部市、山口市、萩市、長門市、美祢市、周南市、 平生町、岩国市
- **吉良町、幡豆町、幸田町、三好町、小坂井町、**豊川市、 ⑯ 徳 島: <mark>松茂町、北島町、</mark>徳島市、<mark>小松*島市、藍住町、鳴門市、*</mark> 阿南市、石井町
	- 直島町、観音寺市、東かがわ市、多度津町
- 松阪市、伊賀市、尾鷲市、鳥羽市、熊野市、いなべ市、 ― 39 愛―媛:**松前町、松山市、八幡浜市、上島町**、宇和島市、伊予市、 今治市、新居浜市、西条市、大洲市、四国中央市
	- 宿毛市、土佐清水市、四万十市
	- . 福 岡: 北九州市、福岡市、大牟田市、筑後市、大川市、中間市、 小郡市、春日市、大野城市、古賀市、志免町、須恵町、 新宮町、久山町、粕屋町、芦屋町、水巻町、遠賀町、 小竹町、大木町、広川町、糸田町、大任町、吉富町、 田川市、柳川市、那珂川町、鞍手町、苅田町、*飯塚市*、 宗像市、久留米市、直方市、行橋市、筑紫野市、 太宰府市、前原市、みやま市、宇美町、篠栗町、志摩町、 川崎町、福津市、八女市、朝倉市、豊前市、二丈町、 大刀洗町、立花町、香春町、筑前町、赤村、上毛町、 嘉麻市、みやこ町
	- 唐津市、多久市、伊万里市、武雄市、鹿島市、 吉野ヶ里町
	- 42 長 崎: 長与町、時津町、佐世保市、大村市、長崎市、島原市、 佐々町、諫早市、五島市、平戸市、松浦市
	- 1 熊 本: 熊本市、合志市、菊陽町、嘉島町、荒尾市、長洲町、 益城町、**玉名市、城南町、玉東町、植木町**、八代市、 山鹿市、人吉市、水俣市、天草市、菊池市、宇土市、 大津町、御船町、相良村、山江村 佐伯市、津久見市、竹田市、豊後高田市、由布市
- ⑩ 和歌**山市、岩出市**、有田市、**海南市、橋本市、御坊市、** ⑯ 鹿児島: 鹿児島市、*枕崎市、奄美市、南さつま市、薩摩川内市*、 66 宮 崎:*宮崎市、清武町、都城市、延岡市、日南市、小林市、* 日向市、串間市、西都市、えびの市、門川町、伊佐市 鹿屋市、いちき串木野市、霧島市、阿久根市、出水市、 指宿市、西之表市、垂水市、加治木町、姶良町、伊佐市 5 沖 縄: 那覇市、宜野湾市、浦添市、うるま市、糸満市、沖縄市、
	- 宮古島市、石垣市、名護市

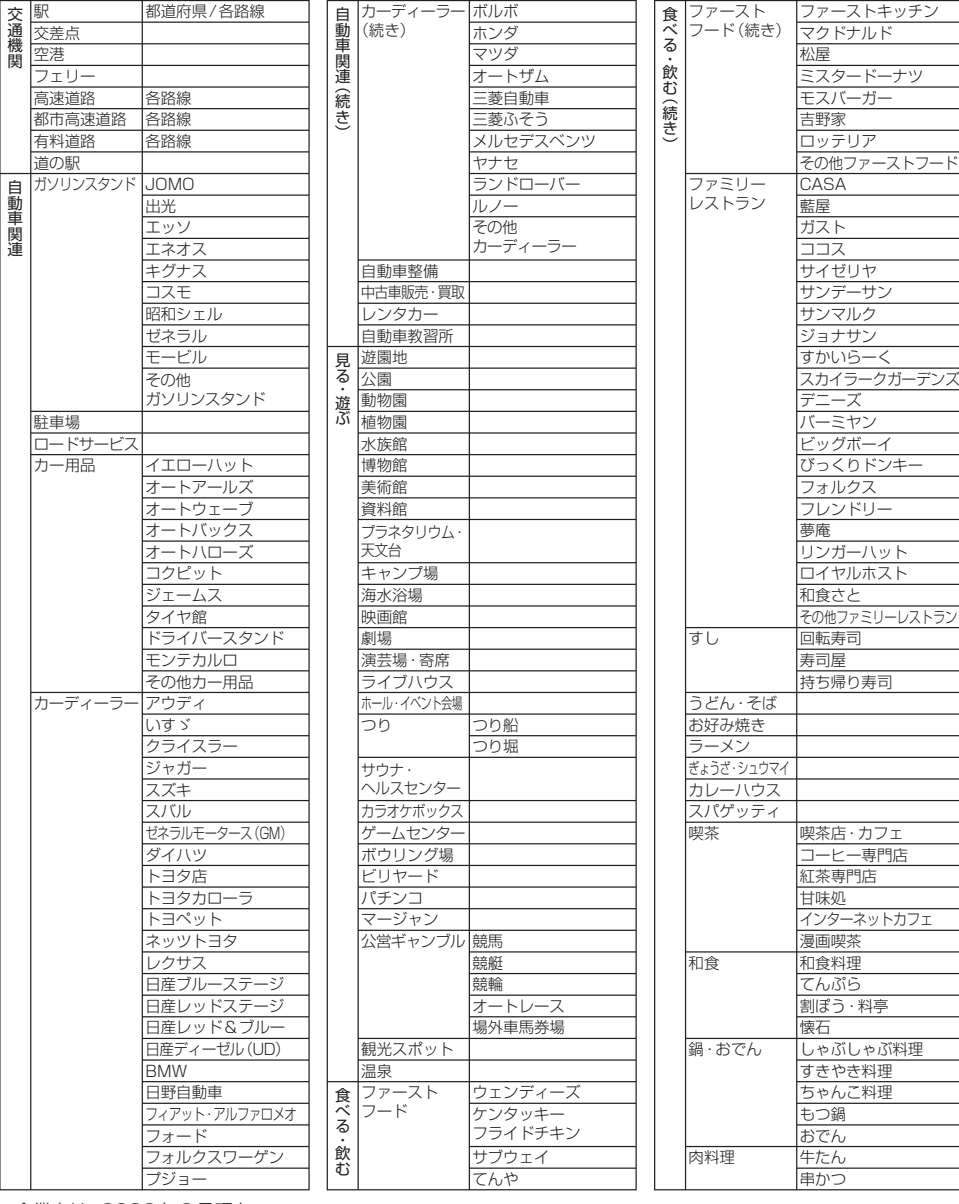

シャンル一覧表 <sub>レーン</sub>

施設分類名

施設ジャンル 企業名・小分類

施設分類名

施設ジャンル 企業名・小分類

施設分類名

フェ

都市

道の

駐車

施設ジャンル 企業名・小分類

● 企業名は、2009年9月現在

- 全面積力バー率
- 太字 : 95 %以上 細字 : 80 %以上
- 斜太字 : 50 %以上
- 斜細字 : 50 %未満[中心部(役所)を含む]
- 斜細字 : 50 %未満[中心部(役所)を含まない]を収録

### **ジャンル一覧表**

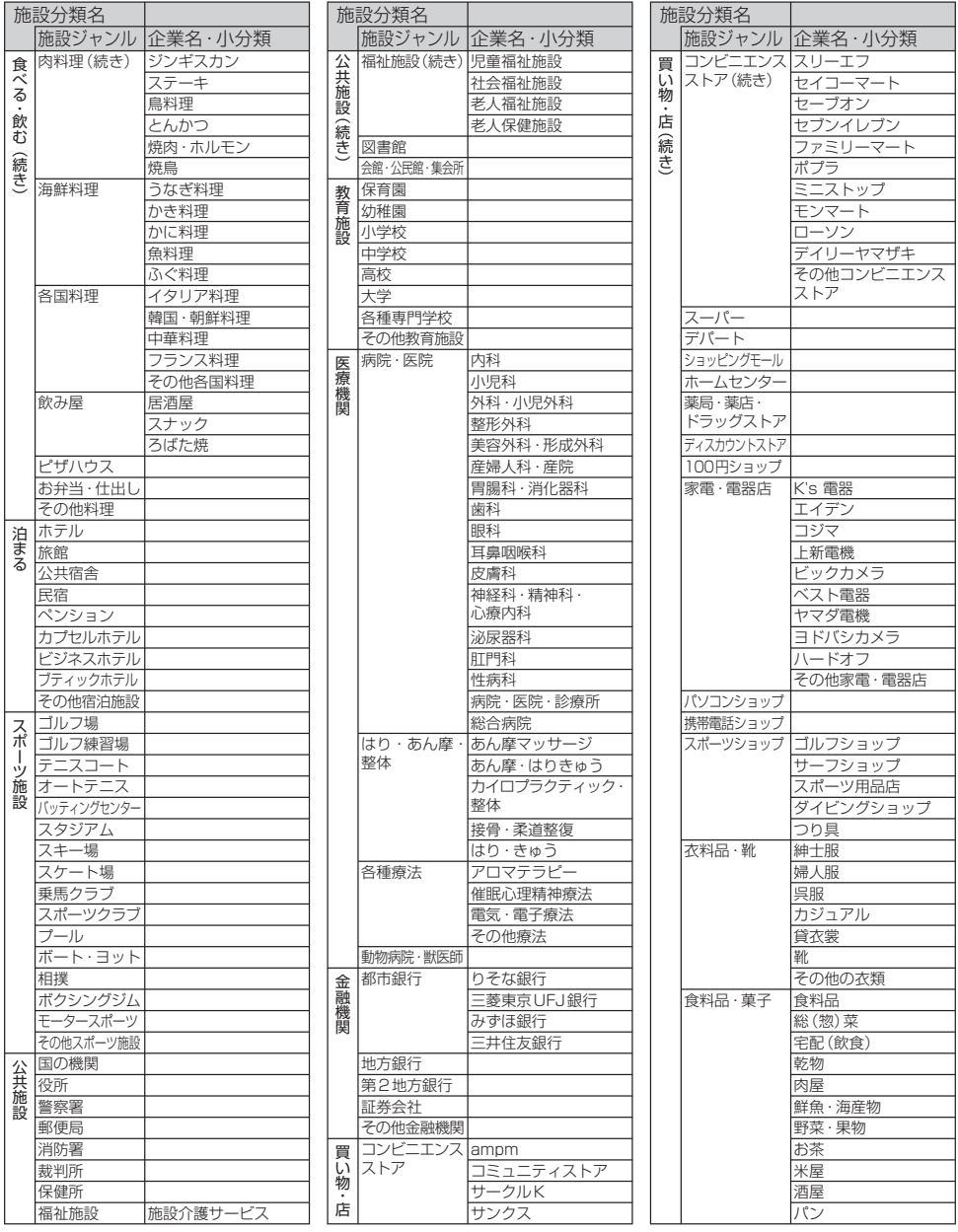

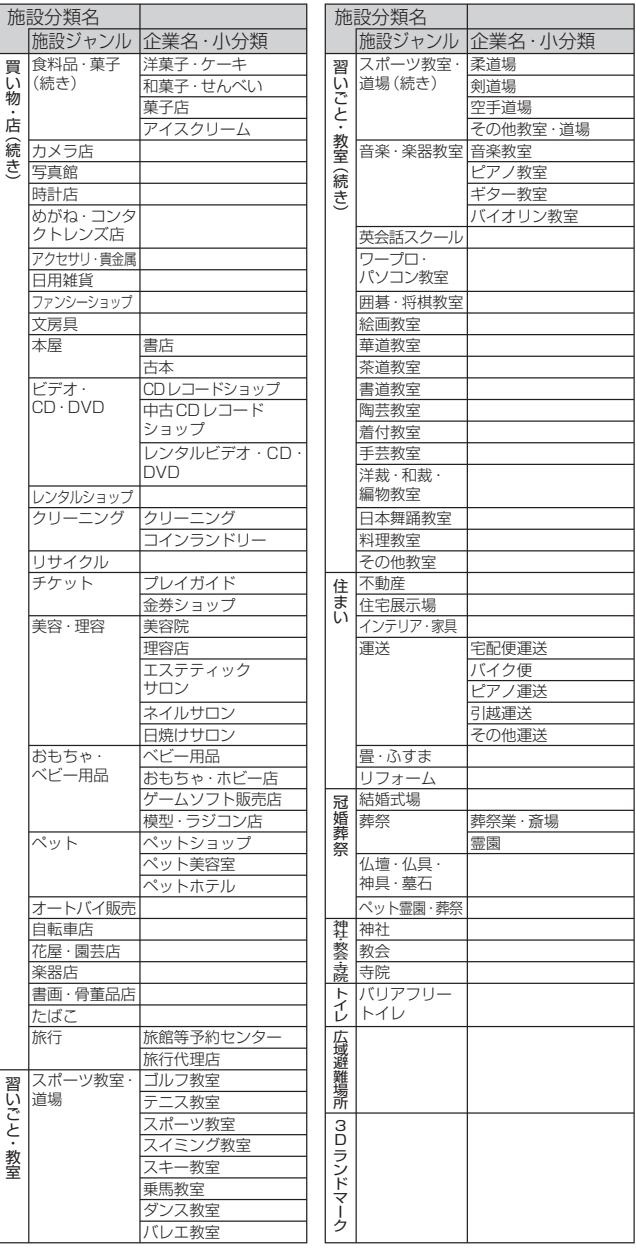

● 企業名は、2009年9月現在 しょうしょうしょうしょうしょうか。<br>■ 企業名は、2009年9月現在

### 凡例

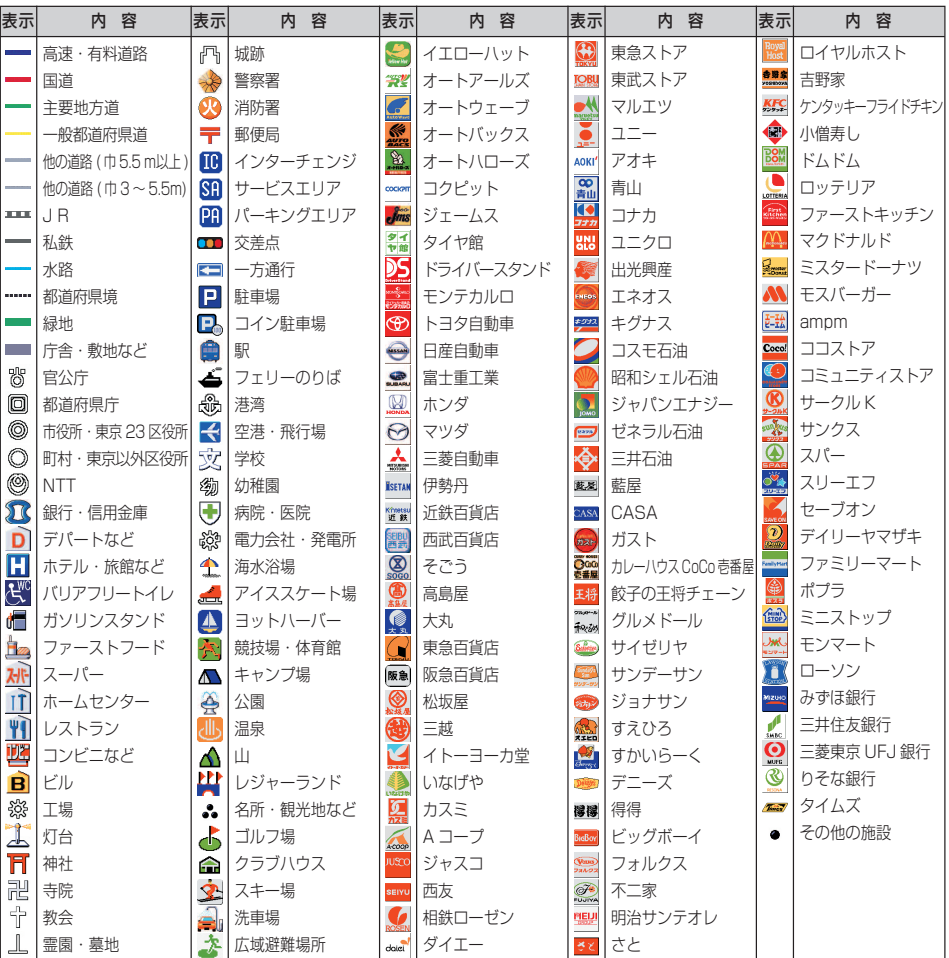

●企業マークの凡例は、交差点拡大図のときの内容です。通常画面では簡略化している場合があります。

● 上記凡例は、2009年9月現在のものです。

● 地図データの整備上、すべての施設、企業等を表示していません。

● 改善のため予告なく変更することがあります。

#### パナソニック株式会社 オートモーティブシステムズ社

〒 224‒8520 横浜市都筑区池辺町 4261 番地

お客様ご相談センター

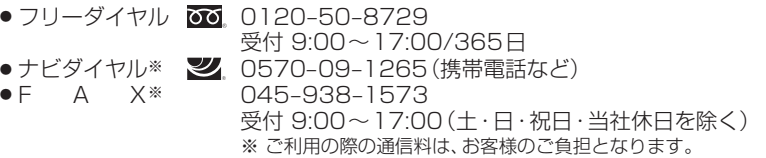